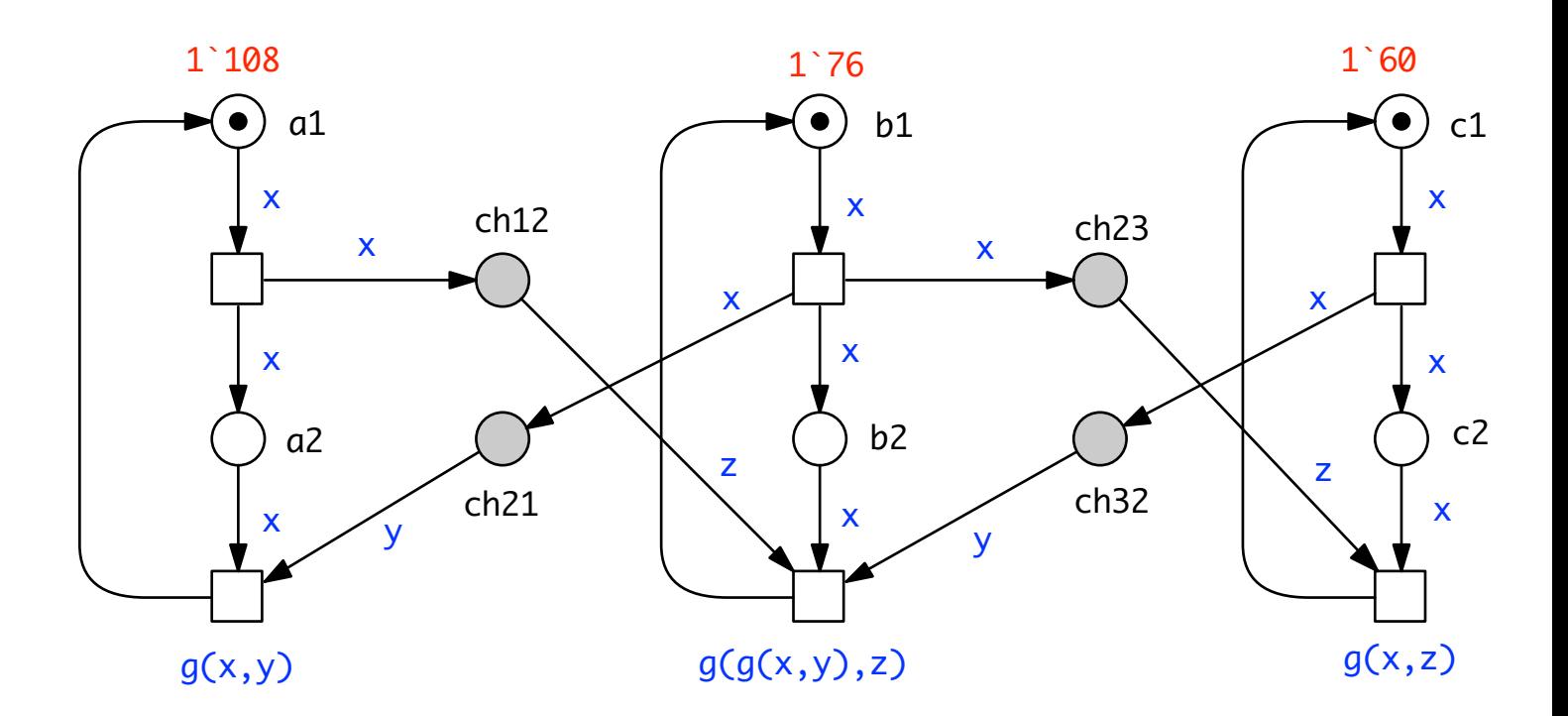

$$
g(x,y) = [x \le y] x + [x \ge y \& x \le y = 0] y + [x \ge y \& x \le y = 0] x \le y
$$

$$
color(P) = int;
$$
\n--  
\n
$$
g(x,y) := \begin{cases}\n1 & x \\
1 & x \\
1 & x \\
1 & x\n\end{cases}
$$
\nif x < = y  
\nif x > y & 8 x mod y = 0  
\n1 x mod y else